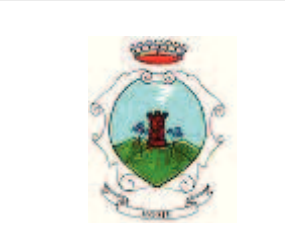

#### COMUNE DI  $O$  M E

Provincia di Brescia

# **AREA SERVIZI TECNICI**

**COPIA** 

# DETERMINAZIONE N. 42 DEL 20/04/2018

## N REGISTRO GENERALE<sup>.</sup>

#### **OGGETTO** LL PP 2016-04 ALLARGAMENTO DI VIA RINATO - 1 LOTTO -DETERMINA A CONTRARRE ED AFFIDAMENTO DIRETTO AI SENSI EX ART, 36- COMMA 2 - LETTERA A) D.LGS, N. 50/2016 A FAVORE DEL GEOLOGO DOTT. MARELLA MASSIMO PER LA REDAZIONE DELLA RELAZIONE GEOLOGICA. CIG: Z6922AB223

# IL RESPONSABILE DELL'AREA SERVIZI TECNICI

**PREMESSO** che dal 01.01.2015 è entrata in vigore la nuova contabilità armonizzata di cui al D.Lgs. 23 giugno 2011 n. 118, integrato e modificato dal D. Lgs. 10 agosto 2014 n. 126;

RICHIAMATA la deliberazione n. 8 del 12.3.2018 con cui il Consiglio Comunale ha approvato il bilancio di previsione 2018-2020 e relativi allegati;

### **DATO ATTO:**

- che con deliberazione n. 24 del 19.03.2018 la Giunta ha approvato il piano degli obiettivi di gestione, attribuendo le risorse ai Responsabili di Area, al fine di conseguire gli obiettivi contenuti nel Piano;

-- è stata attribuita al sottoscritto responsabile la gestione degli interventi indicati nel dispositivo, nel cui ambito rientra la spesa di cui alla presente determinazione;

- risultano individuati i responsabili del procedimento interno, ex art. 37 del vigente Regolamento di organizzazione degli uffici e dei servizi;

VISTO il Decreto del Sindaco n. 9927 in data 23.12.2016 di attribuzione di funzioni gestionali al Responsabile dell'Area Tecnica fino alla scadenza del mandato del Sindaco;

VISTO il principio contabile applicato alla competenza finanziaria (allegato 4/2del D.Lgs. n. 118/2011);

RICHIAMATE le deliberazioni di Giunta Comunale n. 19 del 14/02/2000, n. 14 del 29/01/2001 e n. 31 del 19.03.2008, con le quali è stato approvato e modificato il Regolamento di organizzazione degli uffici e dei servizi:

VISTO l'art. 183 T.U. D. Lgs. n. 267 in data 18/8/2000;

VISTO l'art. 15 e sequenti del vigente Regolamento di contabilità:

VISTA la deliberazione della Giunta Comunale n. 13 del 17.02.2010, esecutiva ai sensi di Legge, avente per oggetto "Definizione delle misure organizzative finalizzate al rispetto della tempestività dei pagamenti da parte dell'Ente – art. 9 del D.L. n. 78/2009, convertito con legge n. 102/2009";

DATO ATTO INOLTRE, ai sensi e per gli effetti dell'art. 9 - comma 1 - lettera a) - punto 2 del D.L. n. 78/2009, convertito con legge n. 102/2009, che il programma dei pagamenti derivanti dall'assunzione della presente determinazione è compatibile:

con gli stanziamenti di bilancio attribuiti al sottoscritto responsabile di area

con le vigenti regole di finanza pubblica;

VISTO il vigente statuto comunale:

VISTO il vigente regolamento per il funzionamento dei servizi e degli uffici;

VISTO il vigente regolamento comunale di contabilità;

VISTO il vigente regolamento comunale dei contratti;

VISTO il bilancio di previsione 2018;

PREMESSO che per la realizzazione dell'ampliamento di via Rinato è necessario realizzare un muro di sostegno in cemento armato e che per la definizione della relativa pratica si rende necessario acquisire una relazione geologica;

Visto che in data 14 febbraio 2018 è stato chiesto al dott. Marella Massimo il preventivo per la relazione geologica dell'ampliamento della via Rinato:

Rilevato che, al fine di procedere all'affidamento sopra richiamato, assume il ruolo di Responsabile Unico del Procedimento (RUP) il sottoscritto responsabile del servizio *Ing. Giovanni Fior* nominato con Decreto Sindacale prot. 9927 protocollo in data 23.12.2016 anche il ruolo a svolgere tale funzione ai sensi dell'art. 31 del D.Lgs 50/2016.

Visti i primi tre commi dell'art. 32 del D.Lqs. n 50/2016 in particolare il comma.2 :

"Prima dell'avvio delle procedure di affidamento dei contratti pubblici, le stazioni appaltanti, in conformità ai propri ordinamenti, decretano o determinano di contrarre, individuando gli elementi essenziali del contratto e i criteri di selezione degli operatori economici e delle offerte.'

Dato atto, inoltre, che trattandosi di servizio di importo inferiore ai 40000 € per l'affidamento e la relativa forma contrattuale trovano applicazione le disposizioni contenute nell'art. 36 comma 2 e nell'art.32 comma 14 del D.Lgs. 50/2016;

art. 36 c. 2. "Fermo restando quanto previsto dagli articoli 37 e 38 e salva la possibilità di ricorrere alle procedure ordinarie, le stazioni appaltanti procedono all'affidamento di lavori, servizi e forniture di importo inferiore alle soglie di cui all'articolo 35, secondo le seguenti modalità: a) per affidamenti di importo inferiore a 40.000 euro, mediante affidamento diretto, adeguatamente motivato o per i lavori in amministrazione diretta: "

art.32 c.14. "Il contratto è stipulato, a pena di nullità, con atto pubblico notarile informatico, ovvero, in modalità elettronica secondo le norme vigenti per ciascuna stazione appaltante, in forma pubblica amministrativa a cura dell'Ufficiale rogante della stazione appaltante o mediante scrittura privata in caso di procedura negoziata ovvero per gli affidamenti di importo non superiore a .<br>40.000 euro mediante corrispondenza secondo l'uso del commercio consistente in un apposito scambio di lettere, anche tramite posta elettronica certificata o strumenti analoghi negli altri Stati memhri "

Visto l'art. 1, comma 450 della legge 27 dicembre 2006, n.296, ai sensi del quale per gli acquisti di beni e servizi di importo inferiore ai 1.000,00 euro è ammesso l'affidamento anche al di fuori del mercato elettronico della pubblica amministrazione;

Viste le recenti linee quida ANAC in merito alle procedure di affidamento d'importo inferiore alla soglia comunitaria ed in particolare il punto 3.1.3 "In determinate situazioni, come nel caso dell'ordine diretto di acquisto sul mercato elettronico o di acquisti di modico valore per i quali sono certi il nominativo del fornitore e l'importo della fornitura/servizio, si può procedere a una determina a contrarre o atto equivalente che contenga, in modo semplificato, l'oggetto dell'affidamento, l'importo, il fornitore, le ragioni della scelta e il possesso dei requisiti di carattere generale."

Ritenuto quindi di procedere attraverso affidamento diretto, poiché tale procedura garantisce adequata apertura del mercato in modo da non ledere, bensì attuare, i principi di economicità, efficacia, tempestività, correttezza, trasparenza, libera concorrenza, proporzionalità e pubblicità enunciati dall'articolo 30 del D.Lgs 50/2016, ed individuato nella persona del Dott. MARELLA Massimo geologo di Palazzolo s/O (BS) l'operatore economico

Vista l'offerta presentata dal Tecnico incaricato pervenuta al prot. 01536 del 19.2.2018 che prevede un costo di euro 500 oltre cassa 4% ed iva 22% per le seguenti prestazioni:

- relazione geologica ai sensi della DGR IX/2616 del 30.11.2011 e D.M. 1.1.2008 con indicazioni delle criticità di natura geologica ed idrogeologica gravanti sul sito;
- asseverazione
- sopralluogo in fase di esecuzione dei lavori

Che per tale incarico è stato acquisito il seguente numero di CIG: Z6922AB223;

Ritenuto quindi di affidare l'incarico al dott. Marella Massimo geologo, con sede a Palazzolo s/O - Via Formiche 13, C.F.: MRLMSM69P01G264Y - P.I.: 0212590989 per la redazione della relazione geologica relativa all'intervento dell'ampliamento tratto di Via Rinato – 1 lotto – al costo di euro 500 oltre cassa 4% oltre Iva 22% come da preventivo che si allega sotto la lettera "A" (ns. prot. 01536/2018);

Vista la dichiarazione del Responsabile Area Tecnica Ing Fior Giovanni che rispetto al proprio ruolo nella assunzione della determinazione di cui all'oggetto non sussistono cause di conflitto di interesse, di non essere in una condizione soggettiva tale da poter influenzare in qualsiasi modo il risultato della procedura di gara, di non avere, direttamente o indirettamente, un interesse finanziario, economico o altro interesse personale che può essere percepito come una minaccia alla propria imparzialità e indipendenza e di non essere in situazione di conflitto di interesse come disciplinata dalle sequenti norme:

- art. 6-bis Legge 7 agosto 1990. n. 241:
- artt. 6, comma 2, e 7, del D.P.R. 16 aprile 2013, n. 62;
- Piano Nazionale Anticorruzione.
- Piano Triennale di Prevenzione della Corruzione dell'ente presso il quale presta attività lavorativa.

CONSIDERATO CHE il quadro economico dell'opera viene, come da prospetto di cui all'allegato "B"

**PRECISATO**, a tale proposito, che l'ufficio tecnico ha provveduto al controllo, per cui :

- è stata verificata la regolarità contributiva del sopraccitato Dott. Marella geologo tramite l'acquisizione d'ufficio all'Ente di Previdenza ENPAIA (prot. 3314/2018 del 18.4.2018)
- è stato richiesta il certificato di regolarità fiscale alla Agenzia delle Entrate di Brescia risposta prot. n. 2565 del 21.3.2018
- quindi l'offerta presentata, può essere ritenuta regolare;

CONSIDERATO CHE, si può, pertanto, procedere all'approvazione dell'offerta e di affidare, di conseguenza, l'incarico in oggetto al dott. Marella Massimo geologo con sede a Palazzolo S.O. in via Formiche n. 13, C.F. MRLMSM69P01G264Y

# P.I.: 02125920989

per l'importo di Euro 500 + cassa 2% oltre Iva 22% che determina un importo complessivo di euro 622,20;

DATO ATTO che, in applicazione dei principi di trasparenza nei procedimenti amministrativi, si procederà alla pubblicazione dei documenti di offerta sul sito internet del Comune;

#### SPECIFICATO che:

- ai sensi dell'art. 32, comma 10, lettera a) del D.Lgs. 50/2016, in presenza di una sola offerta, per la stipula del contratto non si applica il termine dilatorio di 35 giorni;

- ai sensi dell'art. 32, comma 14 del citato D.Lgs. 50/2016, trattandosi di importo inferiore ad euro 40.000,00, il contratto sarà stipulato mediante corrispondenza secondo l'uso del commercio consistente in apposito scambio di lettere, tramite poste certificata, nel quale saranno richiamati i principali obblighi che disciplinano l'appalto, ivi compreso l'obbligo inderogabile dell'indicazione, per ogni pagamento che interessa l'opera del corrispondente CIG : Z6922AB223 nonché il ricorso ad una delle forme ammesse dalla vigente normativa, riguardo alla tracciabilità dei pagamenti;

Richiamati:

- il D.Lqs. n. 50/2016 Codice dei Contratti;
- il D.P.R. n. 207/2010 del Regolamento di Attuazione del Codice dei Contratti, per quanto applicabile;  $\overline{a}$
- il D.L.gs n. 267/2000 programmazione investimenti e piani economici finanziari:
- il D.L.gs n. 118/2011 come modificato e integrato dal D.L.gs n. 126/2014 ed in particolare il principio contabile della competenza finanziaria potenziata;

Visto il bilancio di previsione per l'esercizio finanziario 2018;

Visti gli atti d'ufficio;

#### **DETERMINA**

1) di dare atto che le premesse sono parte integrante e sostanziale del presente atto;

2) di dare atto che ai sensi dell'articolo 192 del decreto legislativo 18 agosto 2000, n. 267, sulla determina a contrarre:

- il fine che il contratto intende perseguire è quello di redarre una relazione geologica relativa al muro di sostegno in cemento armato nel tratto di via Rinato

- l'oggetto consiste nel redarre una relazione geologica:

- le modalità di scelta del contraente è la procedura di affidamento ex art. 36 c.2 lettera a) del D.Lqs. n. 50/2016 ed art. 1 DI, 95/2012 convertito con legge 135/2012:

- il contratto verrà stipulato nella forma telematica dello scambio della lettera commerciale;

l'importo è di Euro 500 + Cassa Previdenziale 2% + iva 22% ;

e quindi di affidare per le ragioni in premessa citate l'affidamento per il servizio sopra indicato a favore del geologo Dott. MARELLA MASSIMO sede 25036 Palazzolo s/O - Via Formiche n. 13 C.F.: MRLMSM69P01G264Y

P.I.: 02125920989

3) Di dare atto - dare atto che per il servizio in oggetto, è stato individuato il seguente codice Codice Identificativo Gara: Z6922AB223

2) di approvare, di conseguenza, l'offerta presentata dal Geologo dott. MARELLA MASSIMO con sede a 25036 - Palazzolo s/O in via Formiche n. 3

C.F.: MRLMSM69P01G264Y

P.I.: 02125920989

come risulta dall'offerta presentata di cui all'allegato "A"

3) di aggiudicare, in via definitiva, il'incarico per la redazione della relazione geologica relativa ai lavori di "AMPLIAMENTO DI VIA RINATO 1 LOTTO" a favore del dott. Massimo Marella geologo, come sopra individuato, impegnando, nel contempo, l'importo complessivo di euro 622,20, come di seguito indicato : - euro 500

- euro 2% cassa previdenziale = euro 10

 $-$  iva 22% su 510,00 = euro 112,20

- totale euro 622,20

4) di impegnare per l'incarico di cui sopra, l'importo corrispettivo complessivo di 500 + cassa 2% oltre IVA al 22%, per un totale complessivo di 622,20, quale quota esigibile nell'anno 2018, a favore del geologo dott. Marella Massimo, come di seguito indicato:

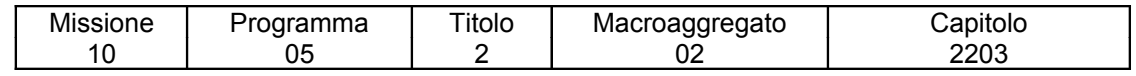

P.F.: U.:2.02.01.09.012

del bilancio di previsione 2018 che presenta la necessaria disponibilità,

5) di dare atto che, a favore del professionista incaricato, dopo la redazione della relazione geologica si provvederà alla liquidazione, con apposito provvedimento (atto di liquidazione o determina) previo controllo da parte della D.L. e dell'ufficio tecnico comunale della loro congruità e della presentazione della prescritta fattura in formato elettronico:

6) di approvare il nuovo quadro economico dell'intervento, come da prospetto di cui all'allegato "B";

7) di dare atto che ogni documento contabile dovrà, sempre indicare il numero del Codice Identificativo Gara: Z6922AB223 ed il conto corrente dedicato della ditta sul quale sarà accreditato l'importo corrisposto;

### 8) di dare atto che:

- ai sensi dell'art. 32, comma 10, lettera "a)" del D.Lgs. 50/2016, non si applica il termine dilatorio di 35 giorni per la stipula del contratto:

- ai sensi dell'art. 32, comma 14 del D.Lgs. 50/2016, trattandosi di importo inferiore ad euro 40.000,00, il contratto sarà stipulato mediante corrispondenza secondo l'uso del commercio consistente in apposito scambio di lettere tramite poste certificata, nel quale saranno richiamati i principali obblighi che disciplinano l'appalto, ivi compreso l'obbligo inderogabile dell'indicazione, per ogni pagamento che interessa l'opera del corrispondente CIG : Z6922AB223 nonché il ricorso ad una delle forme ammesse dalla vigente normativa, riguardo alla tracciabilità dei pagamenti;

9) di dare atto che ai sensi dell'art. 1 – comma 32 della Legge n. 190/2012, dell'art. 37 del D.L.gs n° 33/2013 e dell'art. 29 del D.L.gs 50/2016, si provvederà alla pubblicazione nel sito internet comunale nella sezione "Amministrazione Trasparente" dei sequenti dati:

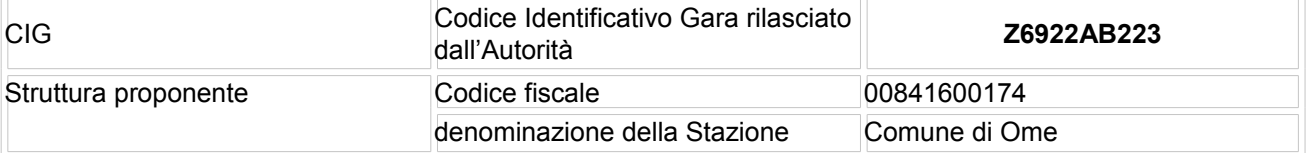

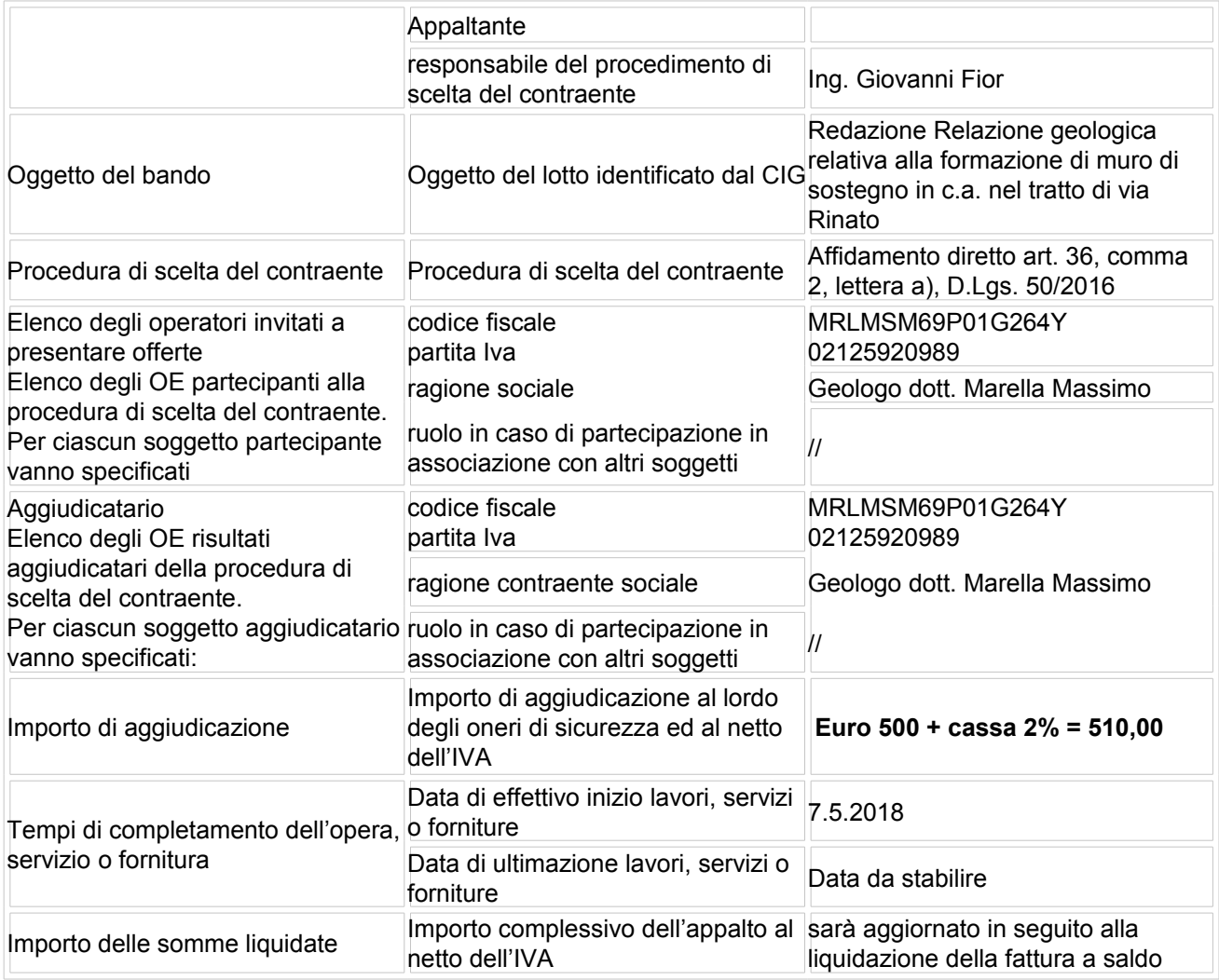

10) di trasmettere il presente atto al responsabile del servizio finanziario ai sensi dell'art. 61, 1° comma del Regolamento generale comunale sull'ordinamento degli uffici e dei servizi per l'apposizione del visto di regolarità contabile attestante la copertura finanziaria, ai sensi dell'art. 151, comma 4, del D.Lgs 267/2000;

11) di dare atto, che la presente determina sarà comunicata alla Giunta Comunale nella prima seduta successiva sua adozione ai sensi dell'art. 58, comma 7 del Regolamento generale comunale sull'ordinamento degli uffici e dei servizi e sarà pubblicata in elenco all'albo pretorio del comune ai sensi dell'art. 58 comma 8 del Regolamento generale comunale sull'ordinamento degli uffici e dei servizi;

12) di dare infine atto che contro gli atti adottati dai Responsabili dei Servizi è ammesso il ricorso gerarchico al Segretario comunale ai sensi dell'art. 58 comma 9 del Regolamento generale comunale sull'ordinamento degli uffici e dei servizi.

> Il Responsabile Area Tecnica F.to Fior Ing. Giovanni

DETERMINAZIONE N. REG. GENERALE

#### LL.PP.2016-04 ALLARGAMENTO DI VIA RINATO - 1 LOTTO -**OGGETTO:** DETERMINA A CONTRARRE ED AFFIDAMENTO DIRETTO AI SENSI EX ART. 36- COMMA 2 - LETTERA A) D.LGS. N. 50/2016 A FAVORE DEL GEOLOGO DOTT. MARELLA MASSIMO PER LA REDAZIONE DELLA RELAZIONE GEOLOGICA, CIG: Z6922AB223

Trasmessa all'Area finanziaria il 20/04/2018

### Il Responsabile Area Tecnica

F.to Fior Ing. Giovanni

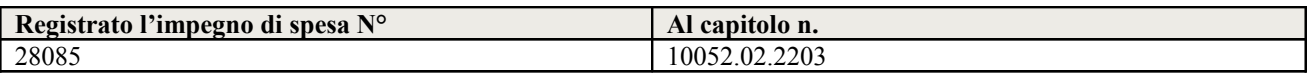

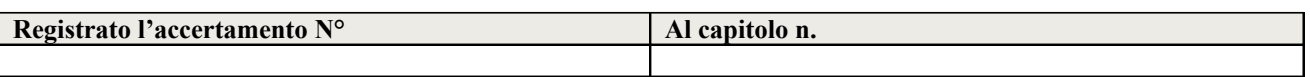

Visto di regolarità contabile ed efficacia (ex art. 58 comma 4 e 5 Regolamento generale comunale sull'ordinamento degli uffici e dei servizi).

POSITIVO : DETERMINA ESECUTIVA

Ome, 20/04/2018

Il Responsabile Servizio Finanziario F.to Ongaro Donatella

Copia conforme all'originale, in carta libera per uso amministrativo.

Ome, 07/05/2018

L'istruttore Amministrativo Valloncini Daniela

Trasmessa all'Area Affari Generali il

Comunicata alla Giunta Comunale il

Oggetto pubblicato in elenco per 15 gg. all'APOL di Gazzetta Amministrativa a decorrere dal

Il Segretario Comunale

Spett.le Comune di Ome Piazza A. Moro n.1 25050 Ome (BS)

Alla C.a. Ufficio Tecnico tecnico@comune.ome.bs.it

Oggetto: Offerta per documentazione geologico- tecnica

Intervento: Allargamento primo tratto della via Rinato a Ome.

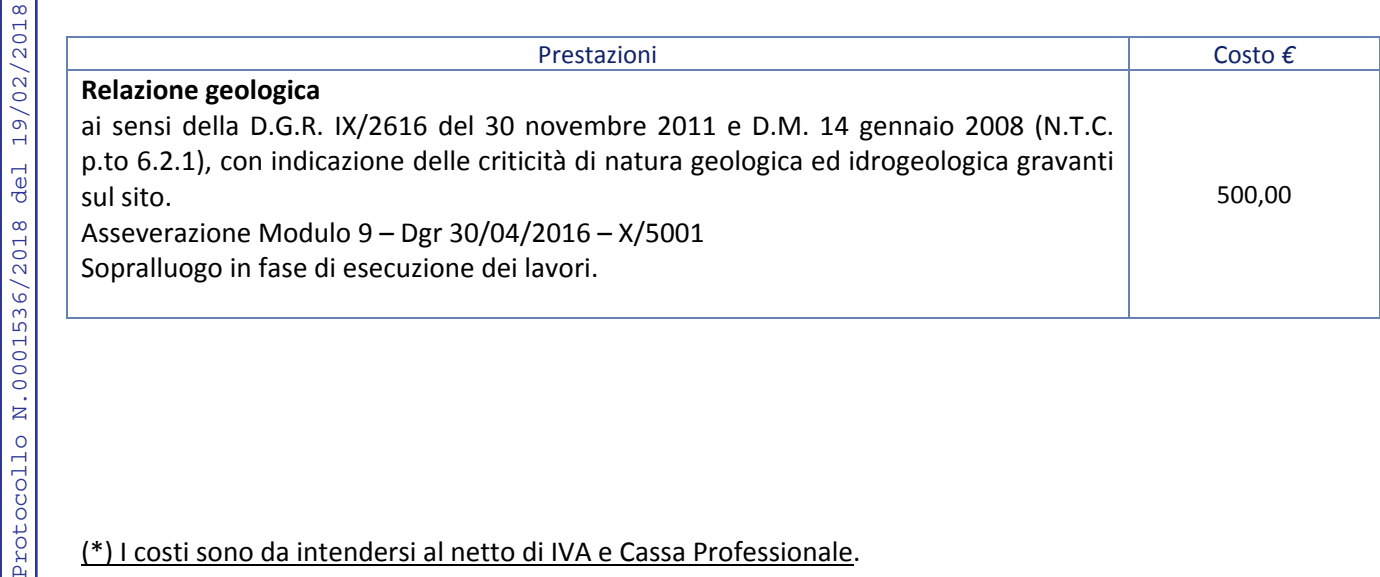

### (\*) I costi sono da intendersi al netto di IVA e Cassa Professionale.

Resto a disposizione per eventuali chiarimenti in merito (tel 3486915165). Distinti Saluti

Palazzolo S/O, 16 Febbraio 2018

COMUNE DI OME Comune di Ome

OMUNE DI OME omune di Ome

**E**

Dott. Geol. Massimo Marella

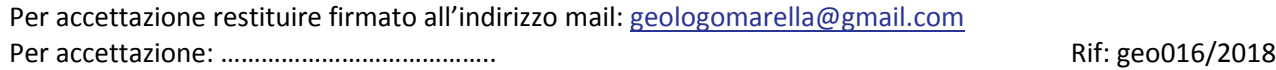

# **QUADRO ECONOMICO**

### **INTERVENTO DI ALLARGAMENTO DI VIA RINATO - 1° Lotto**

#### *RIMODULATO A SEGUITO ACCOGLIMENTO RILOCALIZZAZIONE OPERE COMPENSATIVE D.G. 93 DEL 2017*

#### *aggiornato dopo l'affidamento dell'incarico al Geologo Marella*

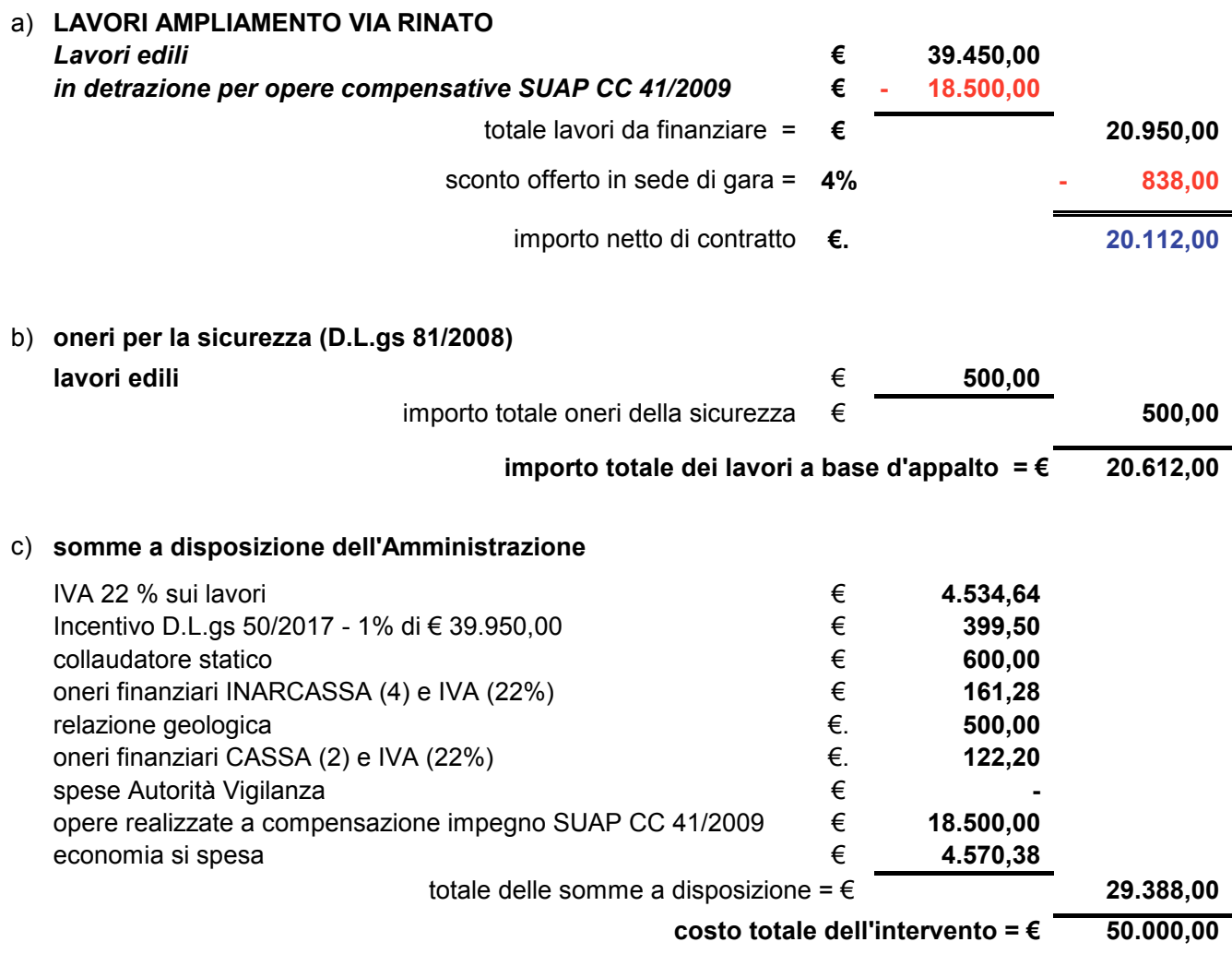

18 aprile 2018 **il Tecnico** 

*ing. Giovanni Fior*